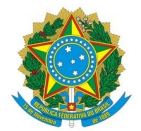

#### Ministério da Educação Instituto Federal de Educação, Ciência e Tecnologia do Rio Grande do Norte CAMPUS SÃO GONÇALO DO AMARANTE

Rua Prof. Carlos Guedes Alcoforado, S.N., S/N, Centro, SÃO GONÇALO DO AMARANTE / RN, CEP 59291-727

Fone: (84) 4005-4111

## PARECER Nº 13/2023 - COSGEM/DIAD/DG/SGA/RE/IFRN

8 de novembro de 2023

# **PROCESSO ADMINISTRATIVO N.º 23425.001796.2022-46**

**ASSUNTO**: 1**ª** Análise da Documentação Técnica de empresa licitante - 4**ª** colocada - referente ao objeto **contratação de empresa de engenharia para construção de novos reservatórios elevados (caixas d`águas) do Campus São Gonçalo do Amarante deste IFRN**

## **À Comissão de Licitação do IFRN- Campus São Gonçalo do Amarante**

Sobre a documentação técnica da proposta de preços referente ao RDC nº 01/2023 – IFRN/Campus São Gonçalo do Amarante, apresentada pela empresa **RC ENGENHARIA & SOLUÇÕES INTEGRADAS**, **4ª** colocada no certame com desconto de**19,20%**, inscrita no CNPJ sob nº: **30.334.799/0001-13**, seguem as considerações:

# **1 – ANÁLISE DA PROPOSTA**

1.1 – O critério de arredondamento utilizado pela Licitante no orçamento analítico não está atendendo ao critério do item 17.5.5 *(17.5.5. A proposta deverá atender o critério de truncamento em 2 casas decimais nos preços unitários com BDI e nos preços parciais (Quantidades x Preços unitários com BDI)* do Projeto Básico.

1.2 - A Licitante **não** apresentou as composições auxiliares, desta forma a Licitante**deverá** apresentar todas as composições auxiliares, exemplo: Pedreiro com Encargos Complementares, tais composições não constam no orçamento analítico, Composições de Preços Unitários (CPU). Vale ressaltar que os valores dos salários horários de mão de obra deverão atender a Convenção Coletiva vigente ou conforme tabela SINAPI do orçamento Paradigma, como a Licitante adotou os mesmos encargos sociais do orçamento Paradigma a valor de mão de obra com encargos sociais deveria ou deverá ser igual ao do orçamento Paradigma. A falta das composições auxiliares impossibilita a análise detalhada da proposta apresentada.

1.3 – A Licitante não apresentou a planilha de Encargos Sociais, deverá ser apresentado a planilha de Encargos Sociais

# **2 – ANÁLISE DA QUALIFICAÇÃO TÉCNICA E ACERVO**

**2.1** – A Licitante apresentou duas CATs (Certidão de Acervo Técnico) **sem atestado**, de forma que os serviços relevantes que constam nas CATs são: Concreto Armado, e Guarda-Corpo, **não consta** o serviço de Escada de Marinheiro. A Licitante deverá apresentar CAT com o serviço citado que não consta neste parecer.

**2.2** - O Atestado de capacidade técnico operacional que foi apresentado foi**sem** CAT, **não consta** na descrição do atestado referência de registro de ART (Anotação de Responsabilidade Técnica) no CREA/RN. Desta forma a Licitante **deverá** apresentar ART e contrato com a empresa MURANO CONSTRUÇÕES referente os serviços que constam no atestado ou **apresentar** novos atestado com ARTs e Contratos com os serviços do Acervo Técnico Mínimo Exigido com suas respectivas quantidades.

# 3 - RECOMENDAÇÕES FINAIS

**3.1** - A Licitante deverá apresentar as documentações citadas nos itens 1.1, 1.2 e 1.3, apresentar documentação complementar (CAT) para o serviço de escada de marinheiro (item 2.1) e apresentar documentação conforme item 2.2

3.2 - Permaneço à disposição de Vsa. Senhoria para quaisquer esclarecimentos adicionais.

Atenciosamente,

### WELINGTON FERNANDES DE LIMA

Engenheiro Civil – Campus São Gonçalo do Amarante do IFRN

SIAPE: 1845412

Documento assinado eletronicamente por:

Welington Fernandes de Lima, ENGENHEIRO-AREA, em 08/11/2023 09:10:24.

Este documento foi emitido pelo SUAP em 08/11/2023. Para comprovar sua autenticidade, faça a leitura do QRCode ao lado ou acesse https://suap.ifrn.edu.br/autenticar-documento/ e forneça os dados abaixo:

Código Verificador: 635712 Código de Autenticação: bf05f59f06

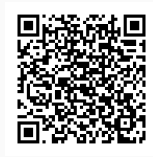